### <<Delphi3>>>>

<<Delphi3 >>

- 13 ISBN 9787111061564
- 10 ISBN 711106156X

出版时间:1998-05

 $(+)$ 

PDF

#### http://www.tushu007.com

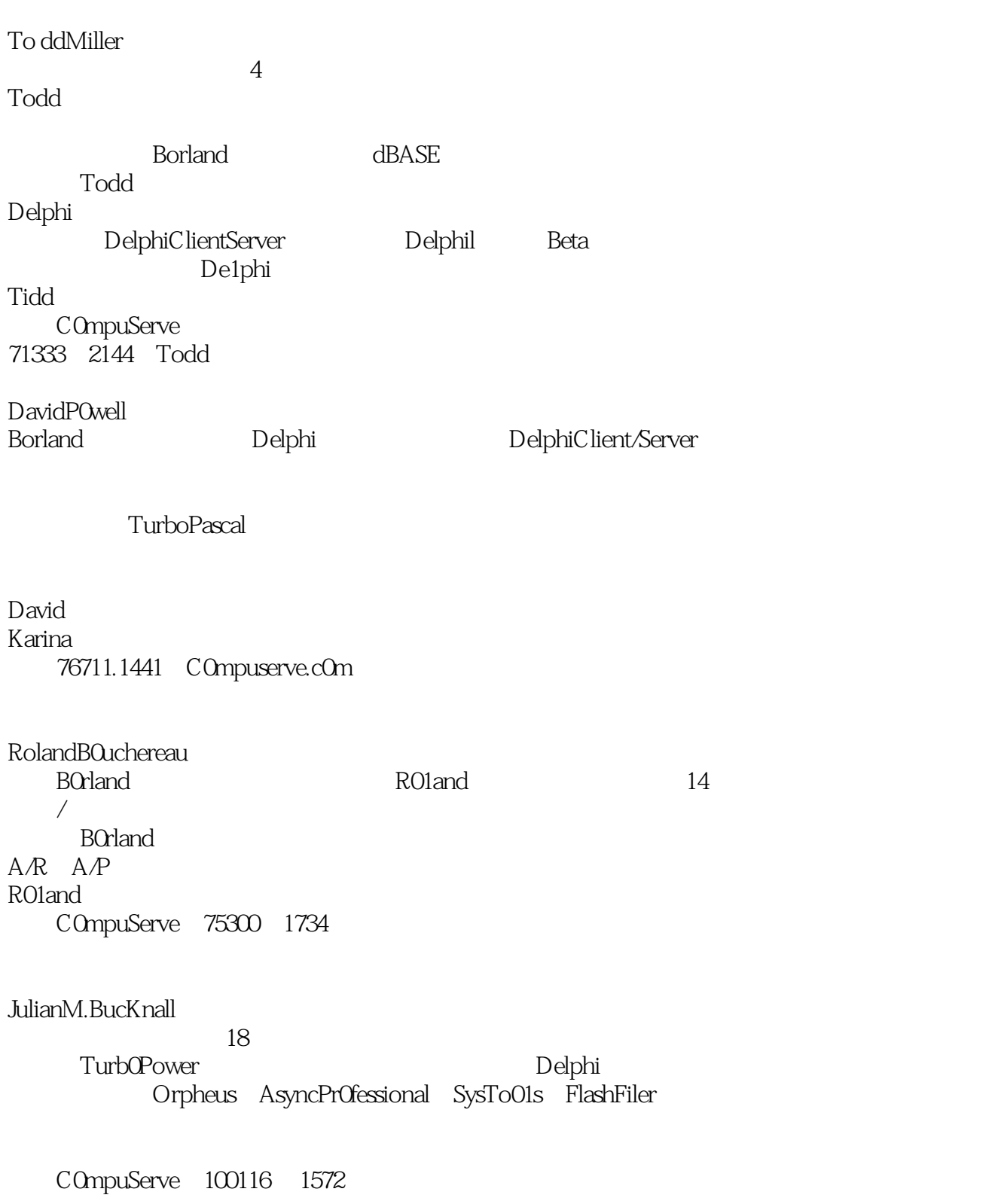

### <<Delphi3

BillCurtis B0rland SQLLinks/C0nnectivity Borland BDE SQLLinks / Bil1 Bill Melinda **ScottFrolish** B0rland Delphi Delphi数据库构件,Borland数据引擎(BDE),BDEAPI,InterBase及SQL。 1994 Scott Delphi Chic0 and the Chico music set of the Chico music set of the Share was a set of the Share was a set of the Share was a set of the Share was a set of the Share was a set of the Share was a set of the Share was a set of the S CompuServe 74431, 257 JoeC.Hecht 1976 JOe 12 DOS Windows Joe Borland Delphi Joehecht gte.net C0mpuServe 70714 1353 **MarkPritchard** 年轻时就编写GUI应用软件,从而成为在接口设计及OO,事件驱动软件设计方面的行家。 Delphi, CH, C, VB pritchma **Ozemail** c0m.au ChaimKrause Borland Delphi Chaim e mail chaim chaim.c0m N0elRice المستقطة Borland Delphi بالمستقطة Borland Delphi Noel Apt0s nrice ix.netcom pw1.netcom-c0m/~nrice/h0me-html

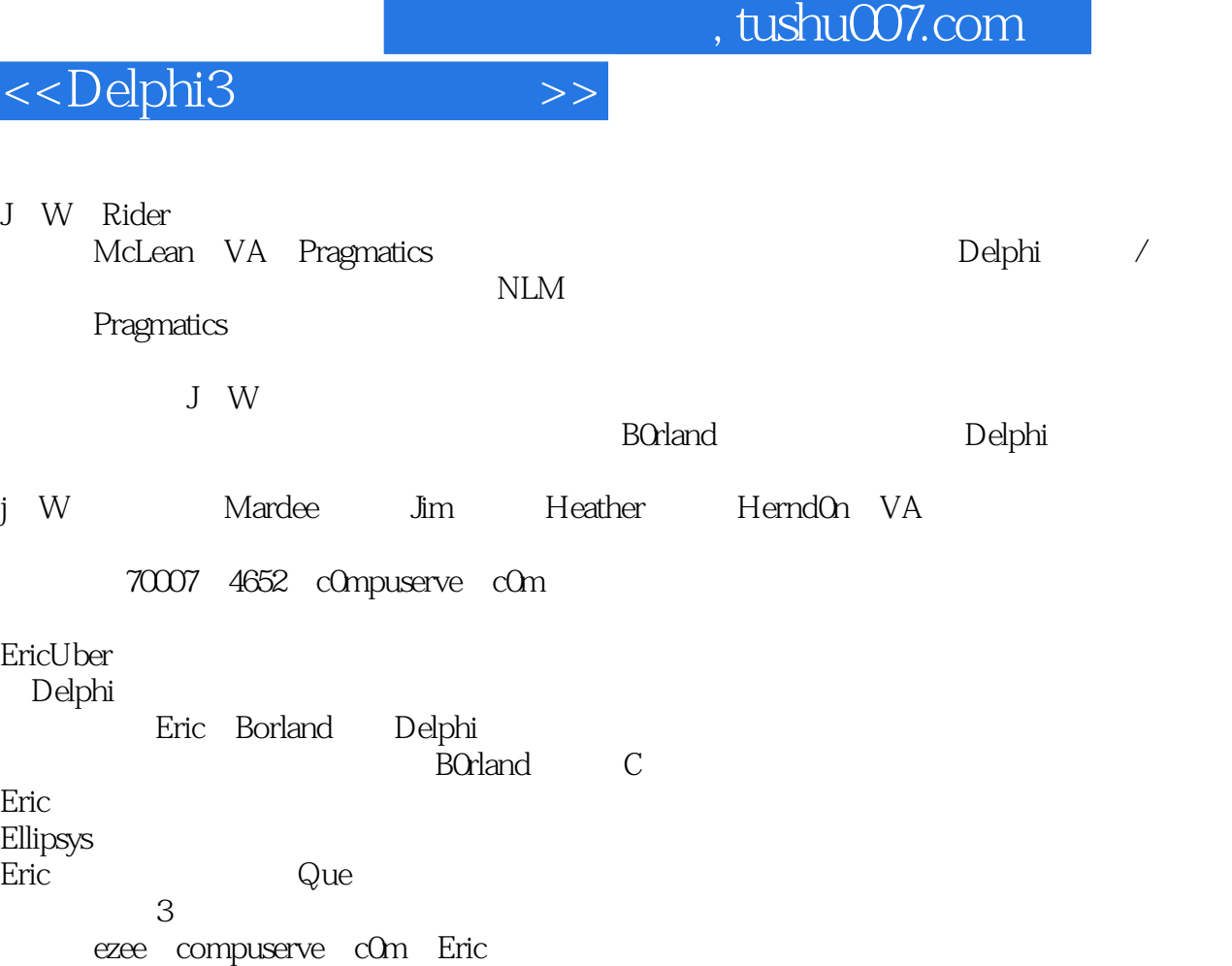

*Page 4*

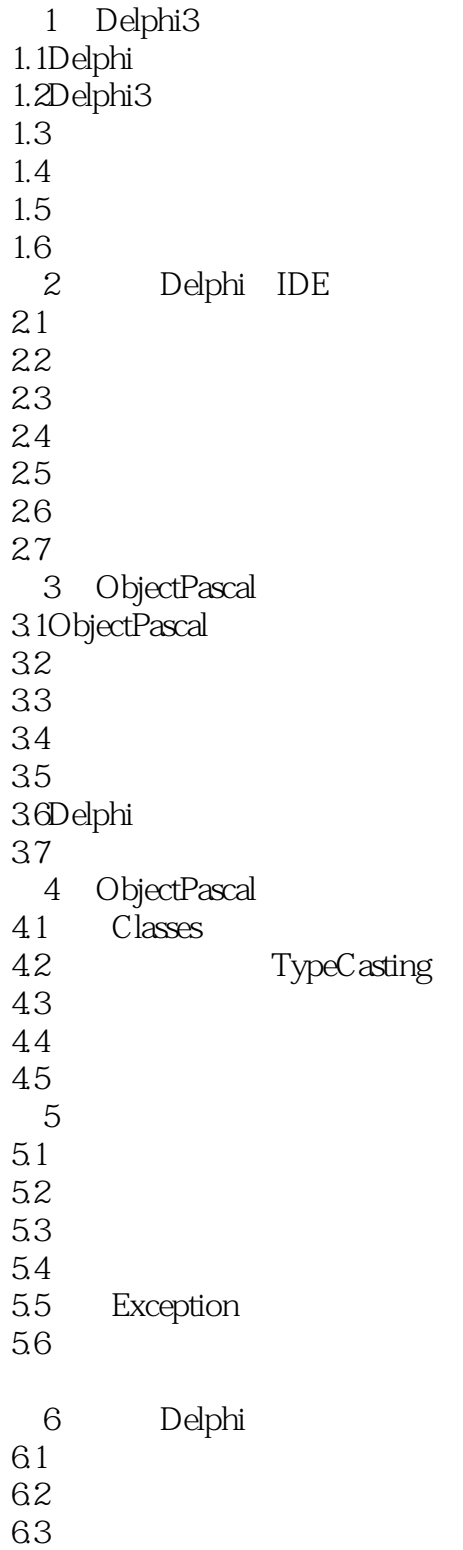

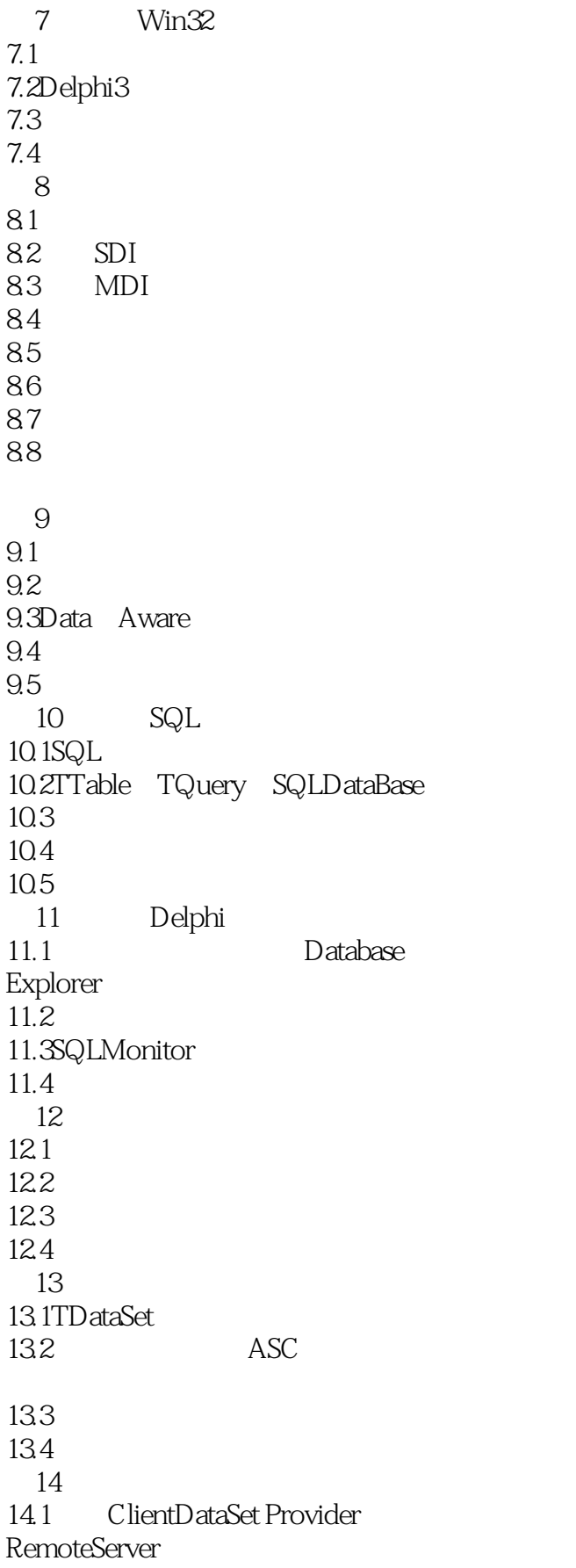

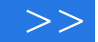

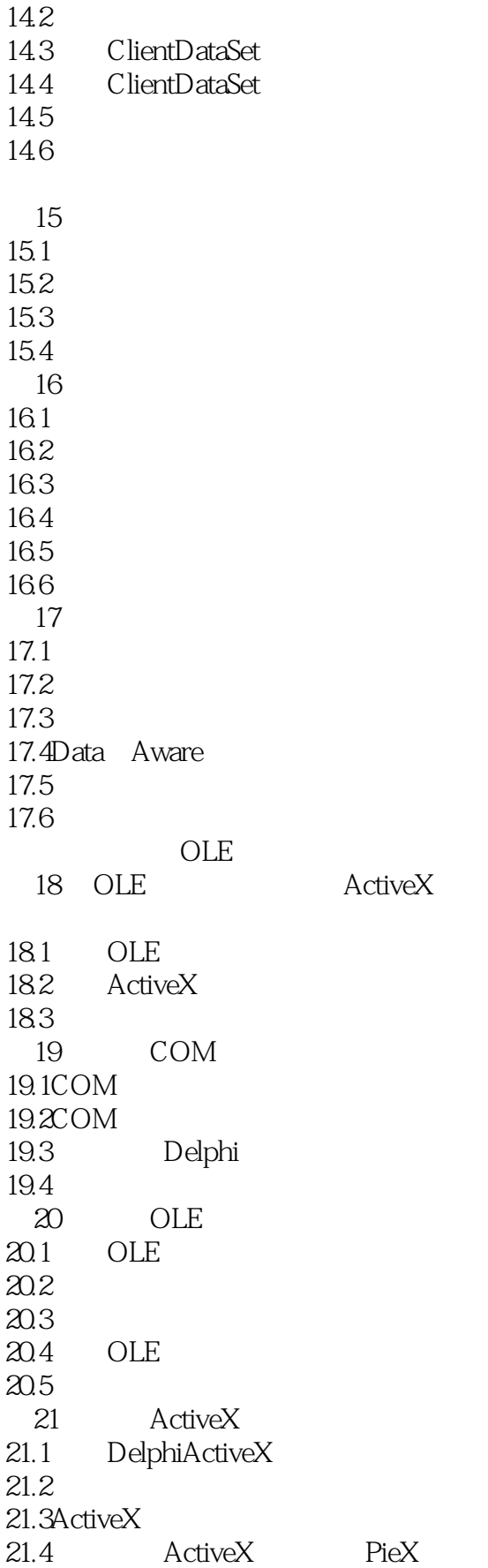

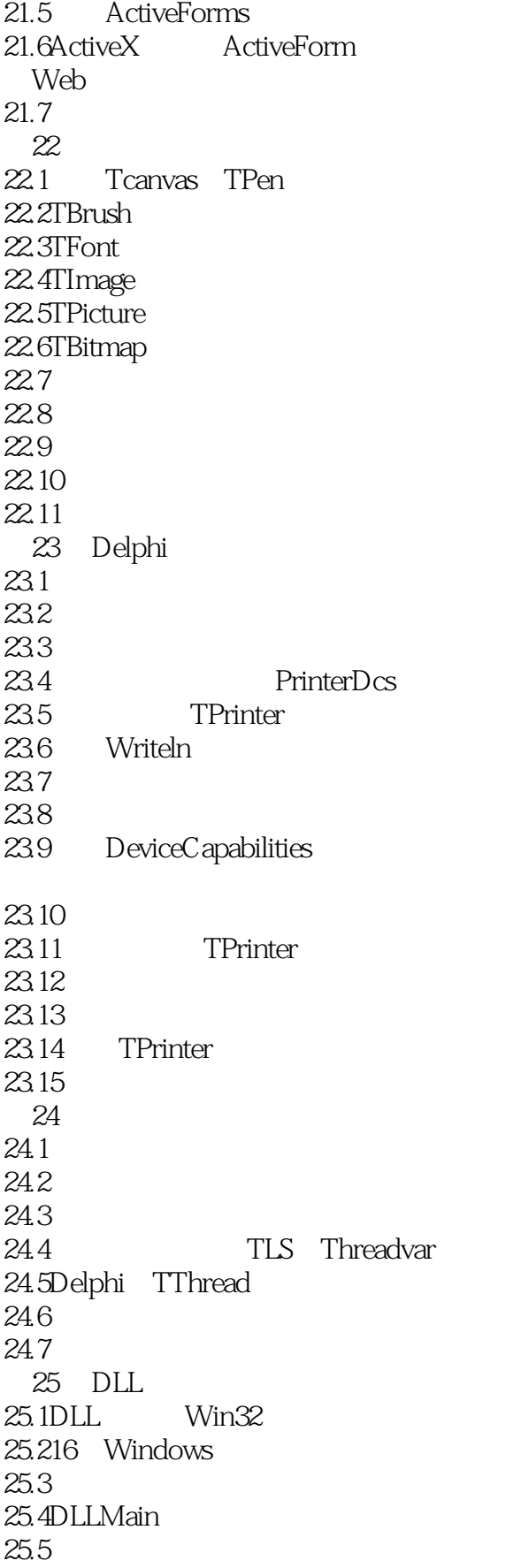

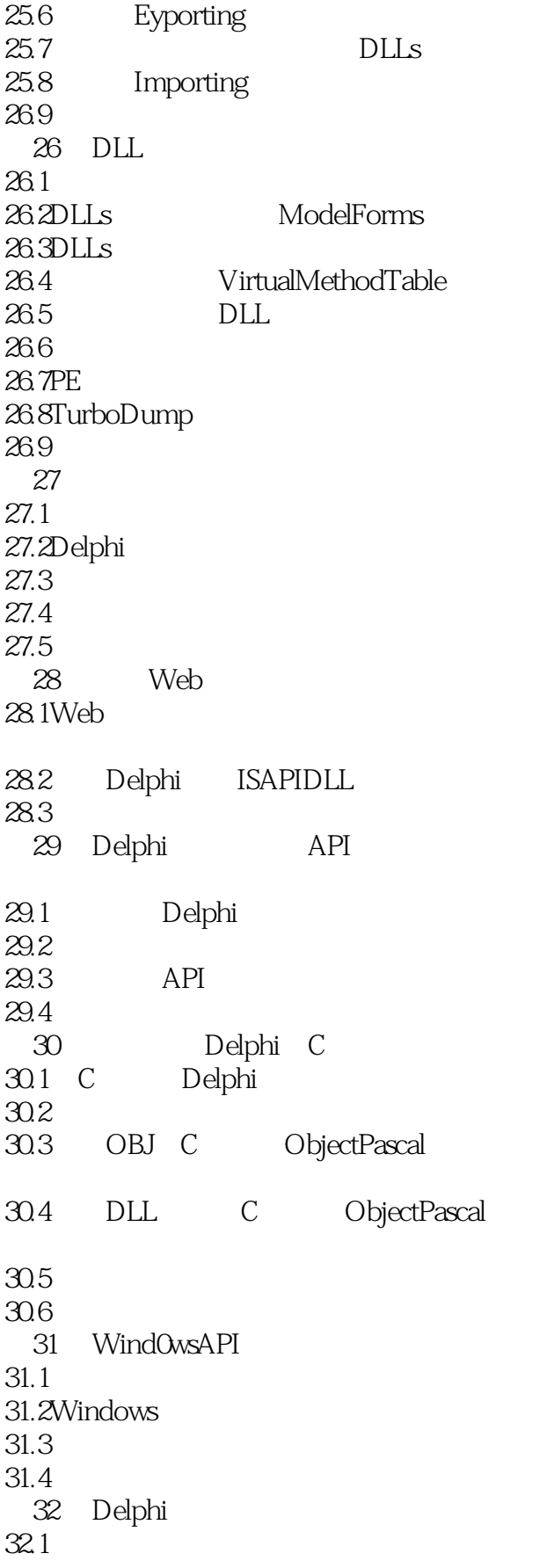

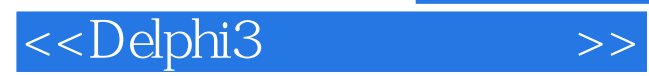

本站所提供下载的PDF图书仅提供预览和简介,请支持正版图书。

更多资源请访问:http://www.tushu007.com